## G51PRG: Introduction to Programming Second semester Lecture 5

Natasha Alechina School of Computer Science & IT **nza@cs.nott.ac.uk**

## Lecture 5: Polymorphism 2 Previous lecture • Overriding methods • Shadowing/hiding fields • Polymorphism

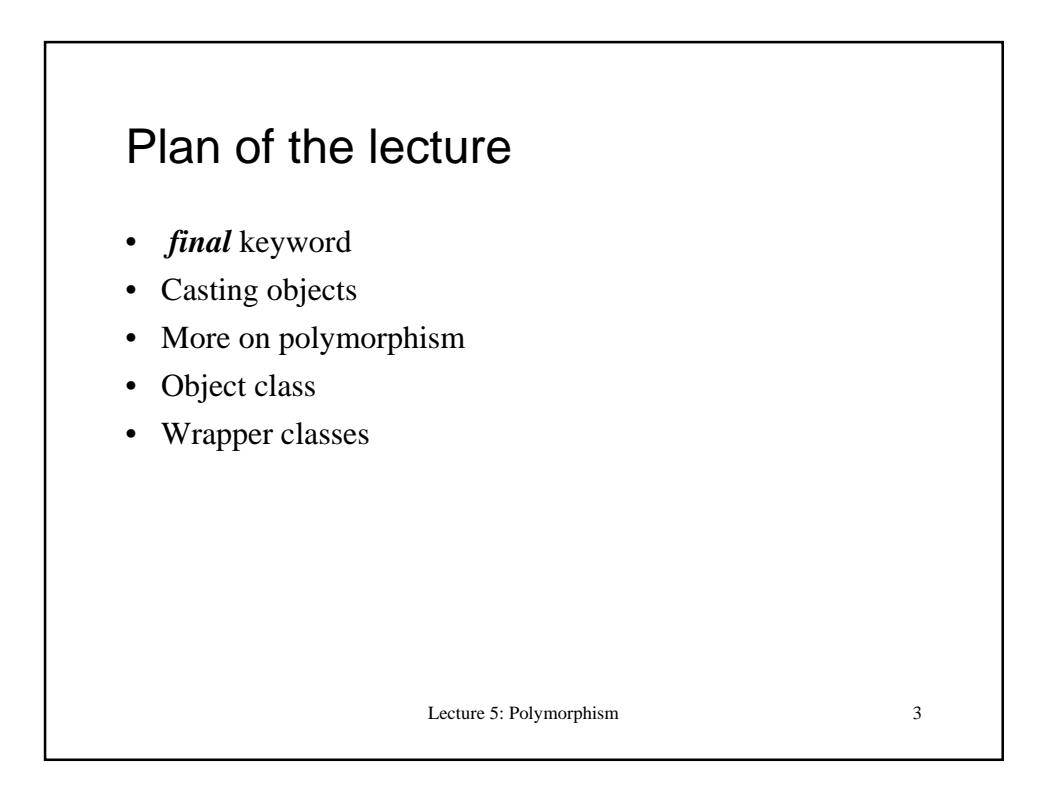

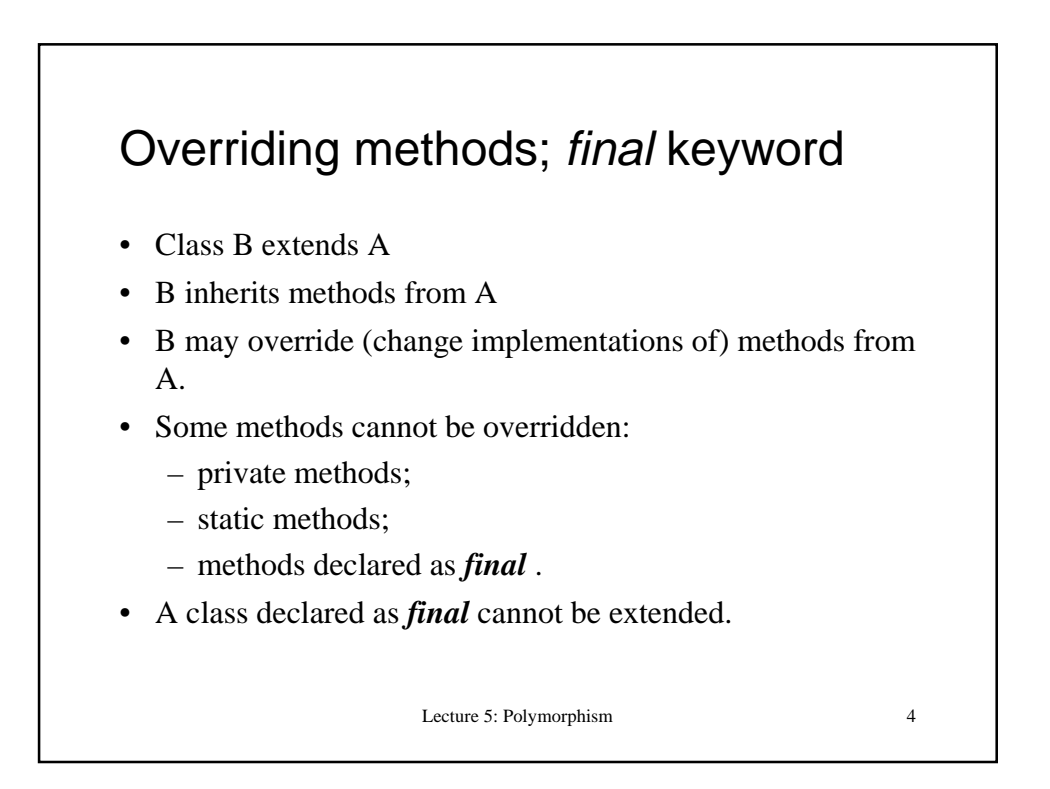

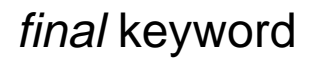

• You already saw *final* used in declarations of variables which cannot be changed in the program (e.g. constants).

**final double pi = 3.14;**

**pi = 4.0;**

**…**

will cause a compiler error.

- Another use of *final* is to prevent overriding methods/changing class definitions.
- Reasons for doing this: preventing errors, efficiency and (later in the lecture) security.

Lecture 5: Polymorphism 5

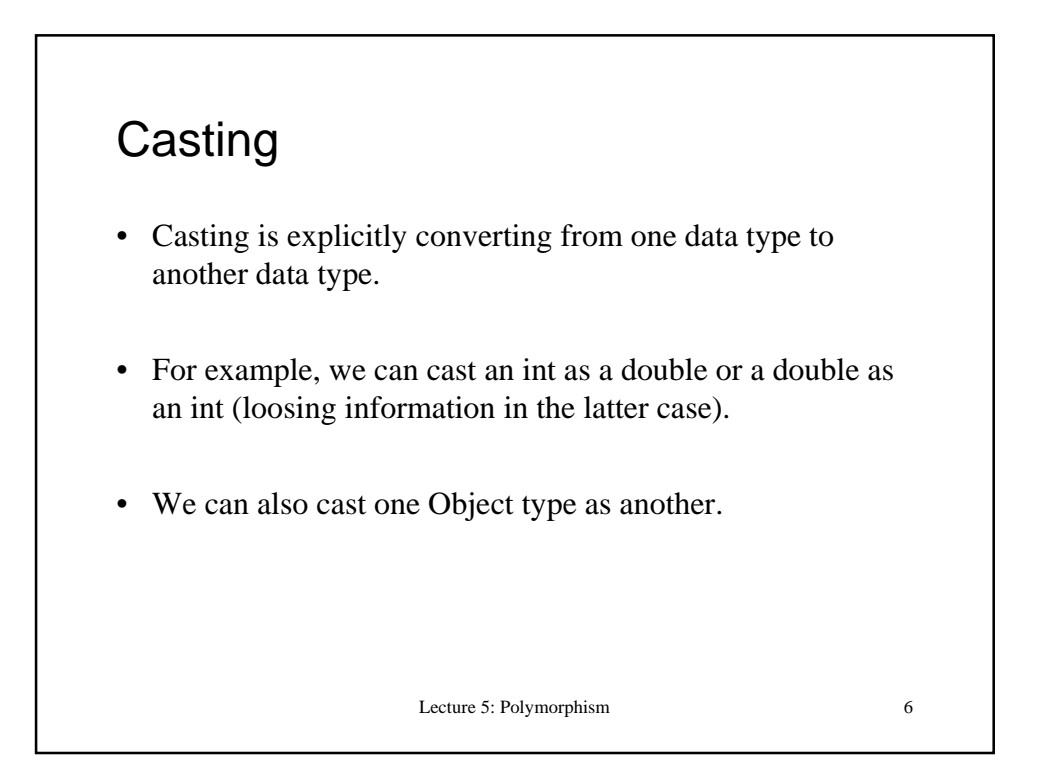

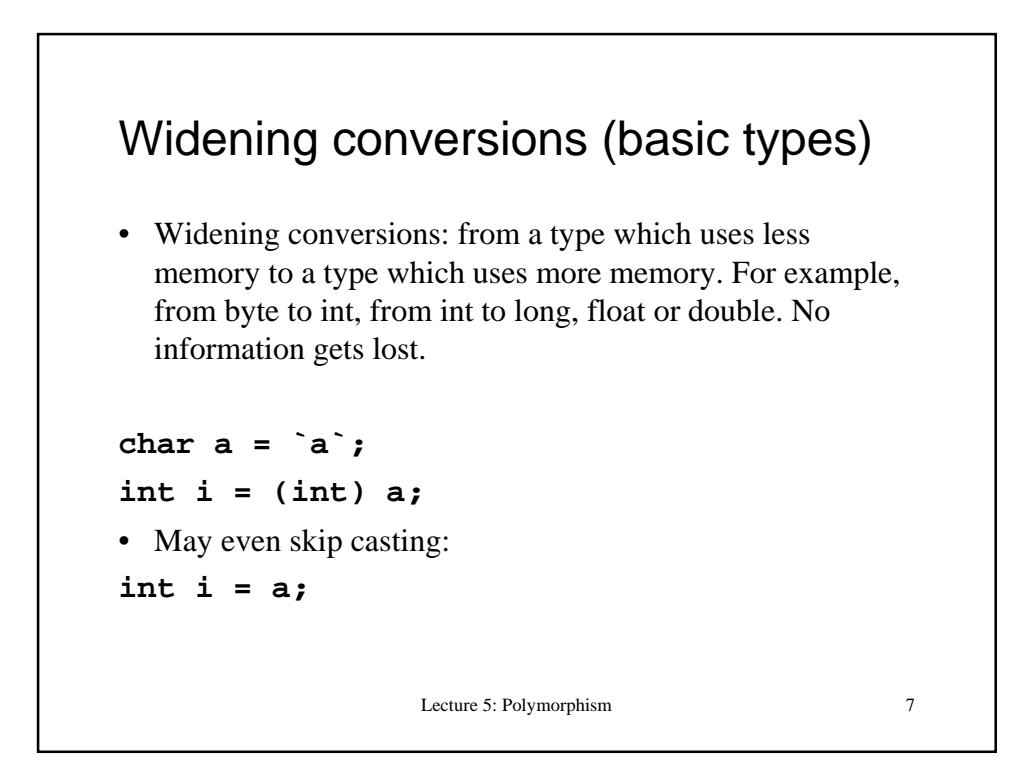

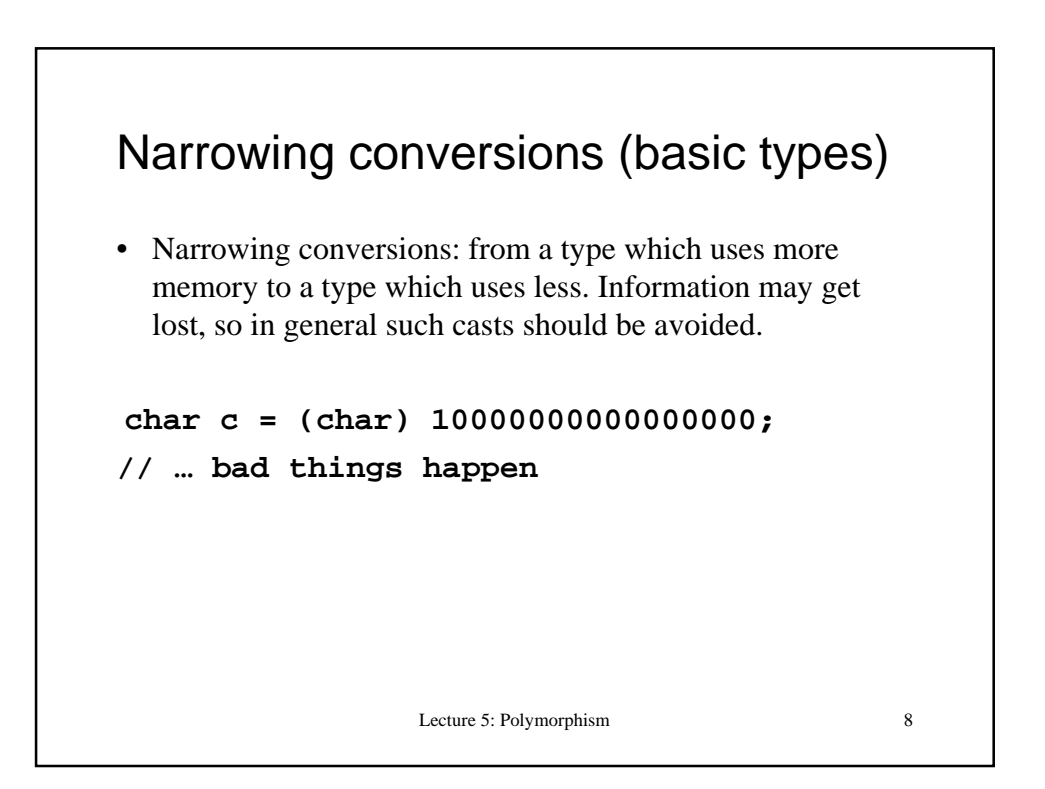

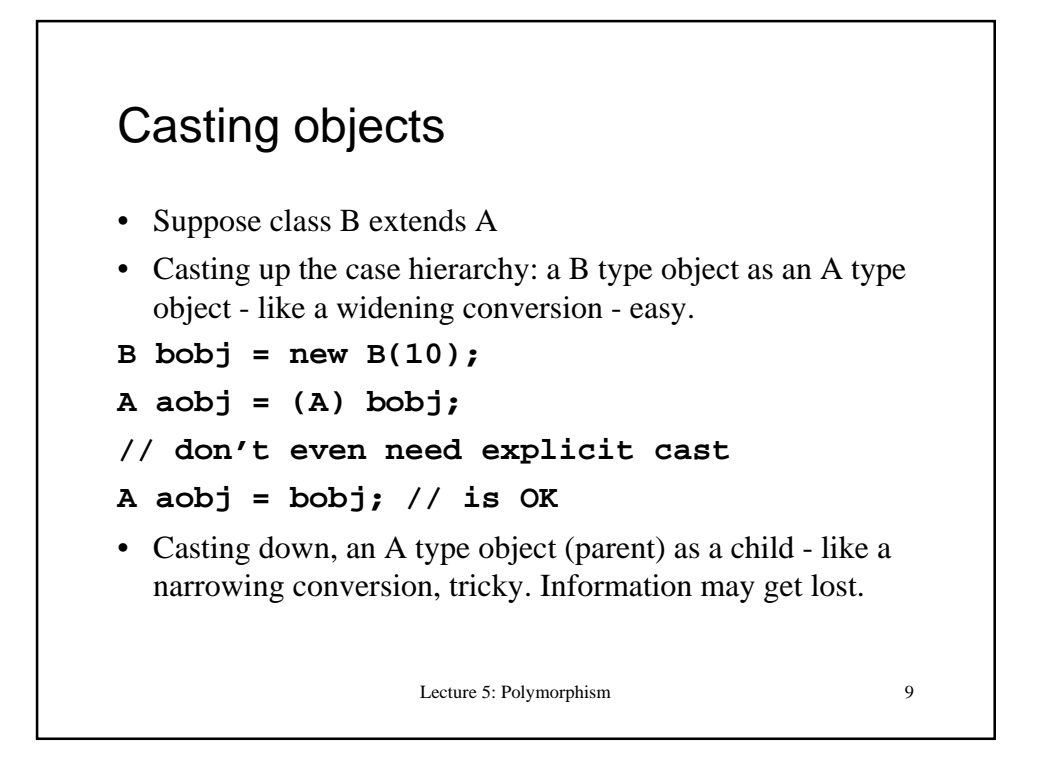

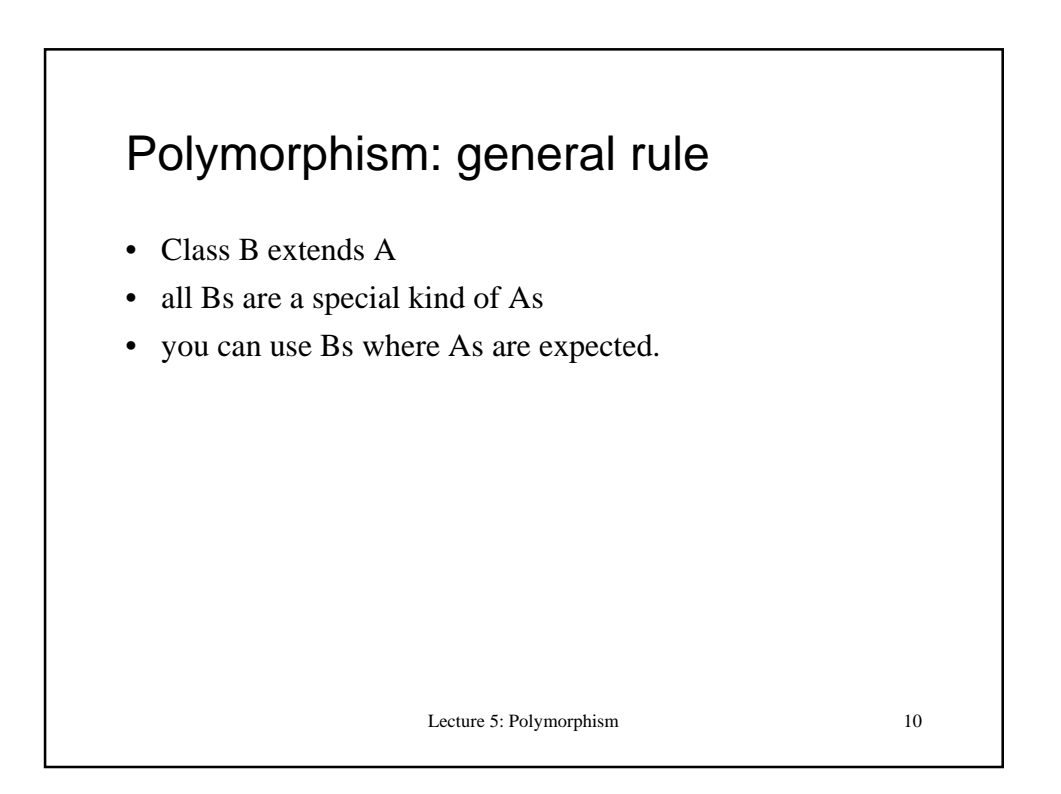

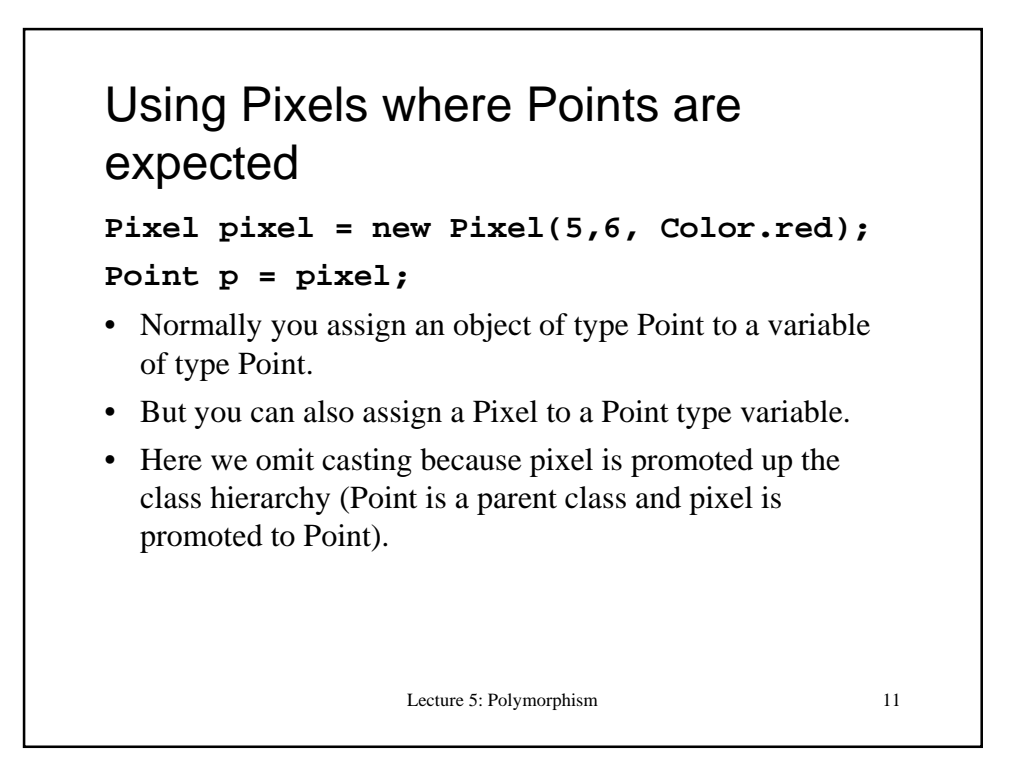

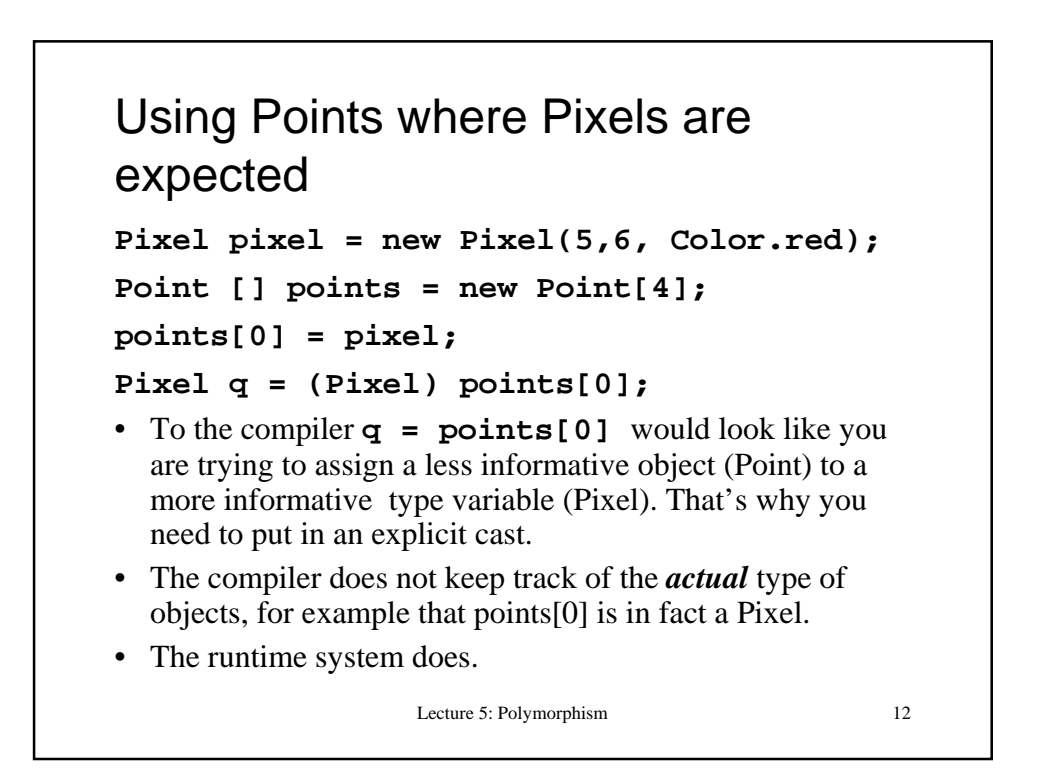

## Runtime errors

```
Point [] points = new Point[4];
points[0] = new Point(5,6);
Pixel q = (Pixel) points[0];
```
- This will pass the compiler, same as the code before.
- The runtime system will throw ClassCastNotSupportedException.
- Casting "real" Pixel to a Pixel will work.
- Casting a Point to a Pixel will not work.

Lecture 5: Polymorphism 13

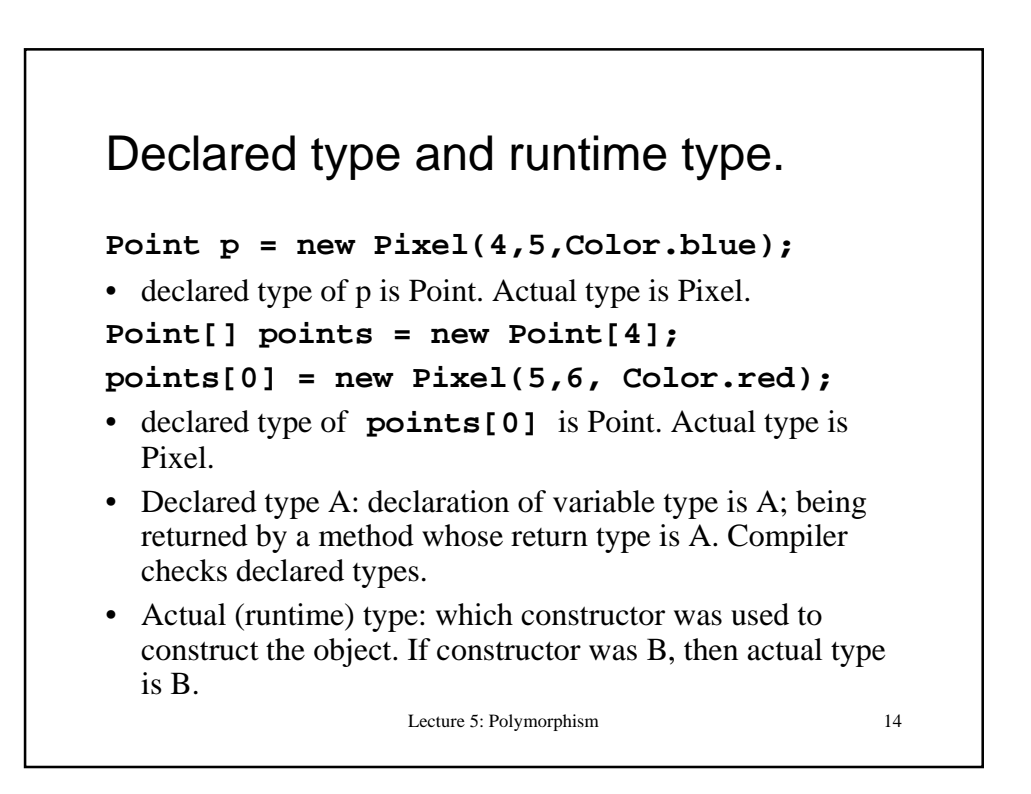

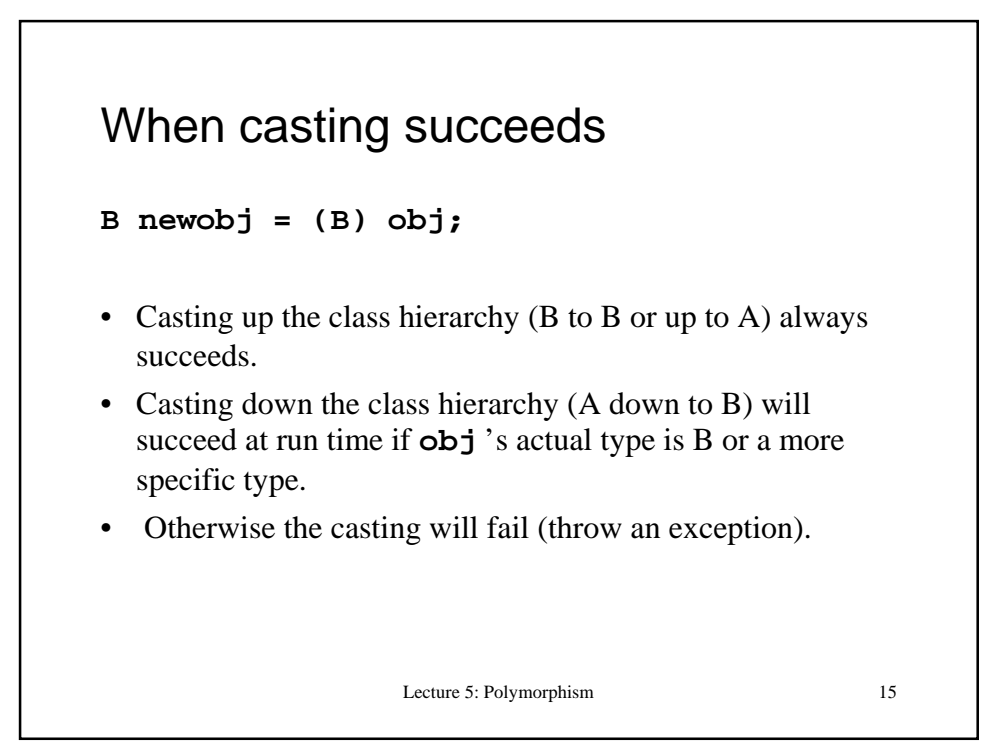

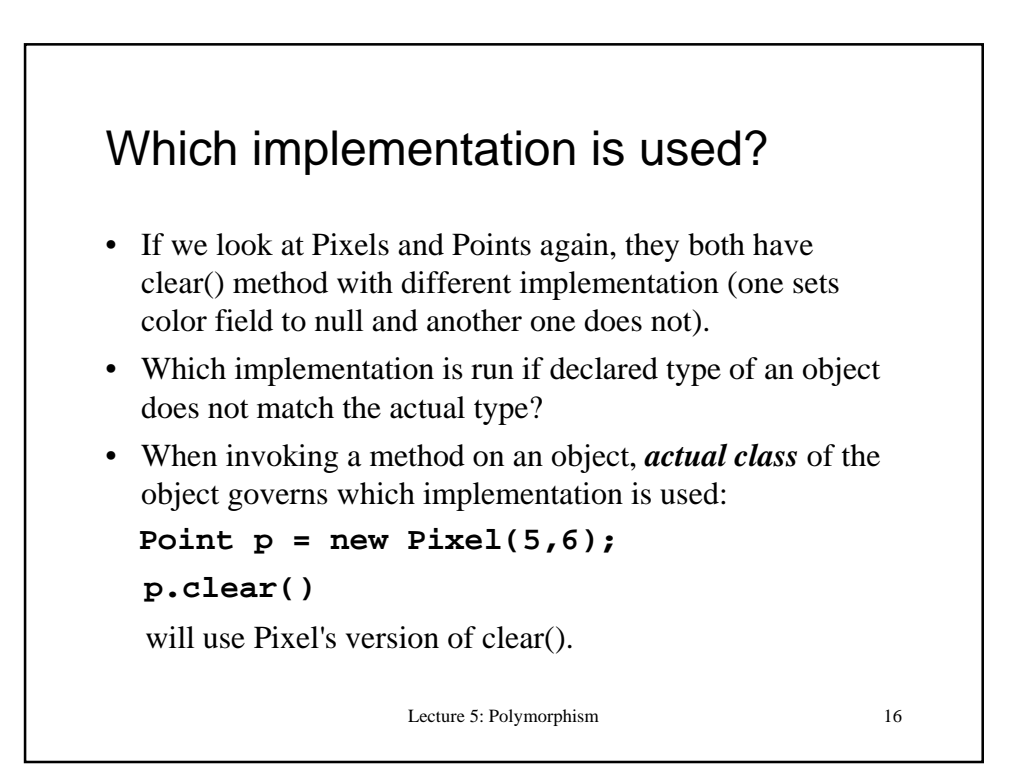

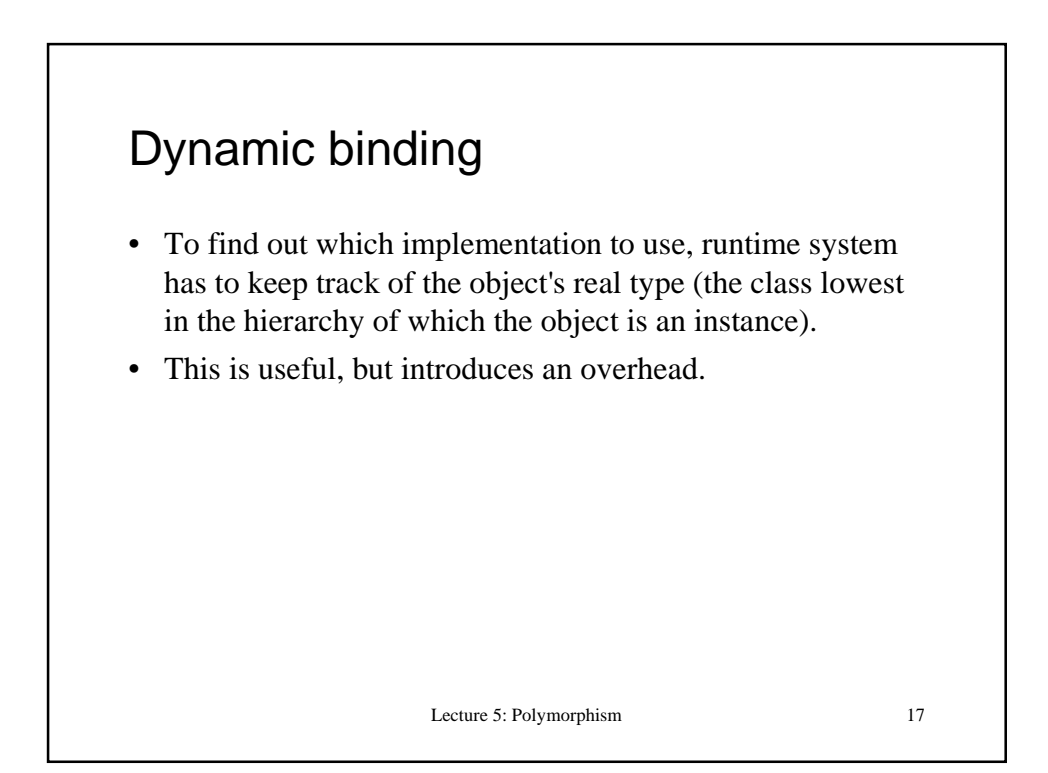

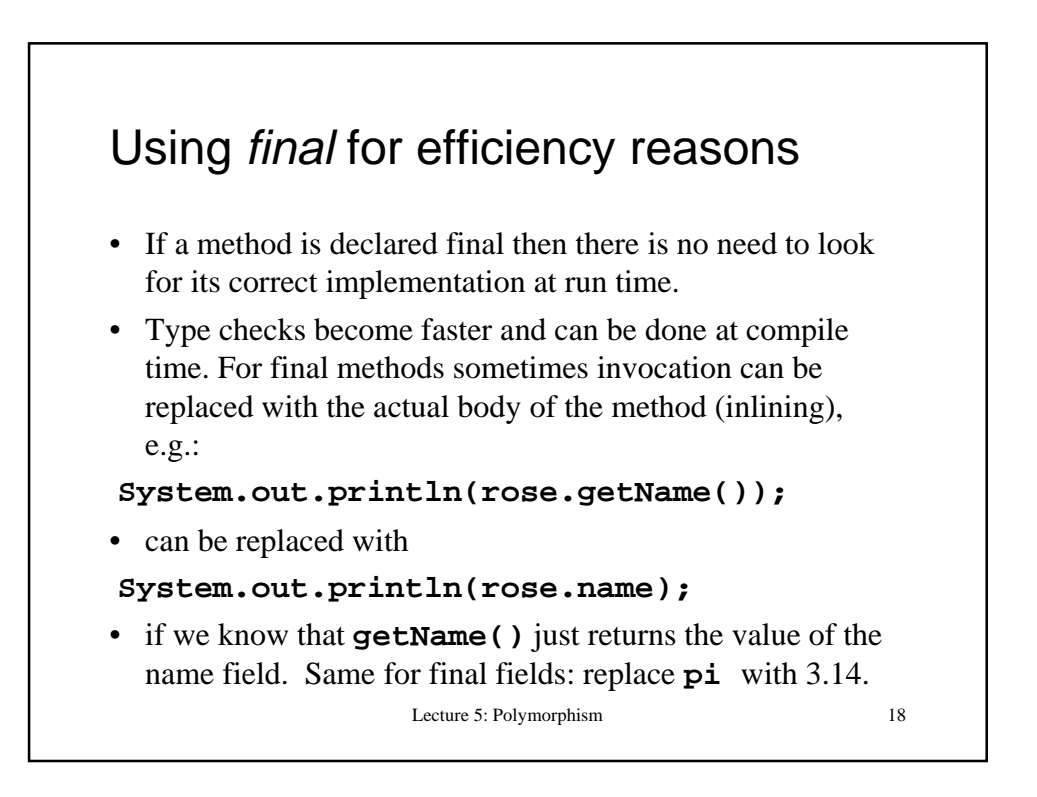

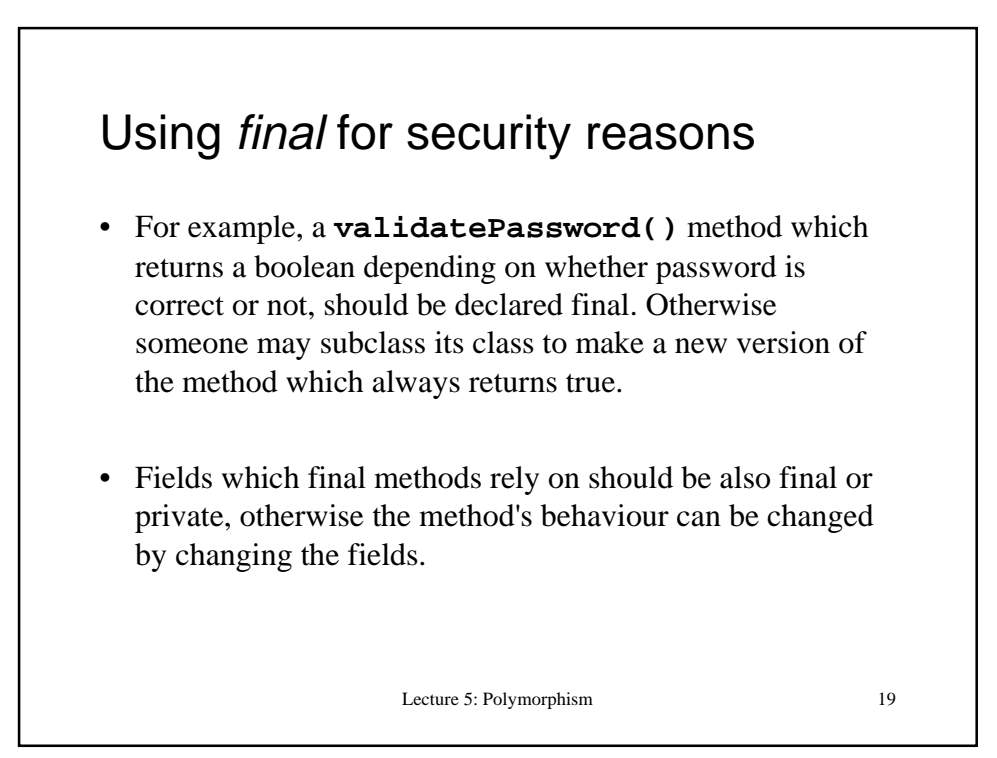

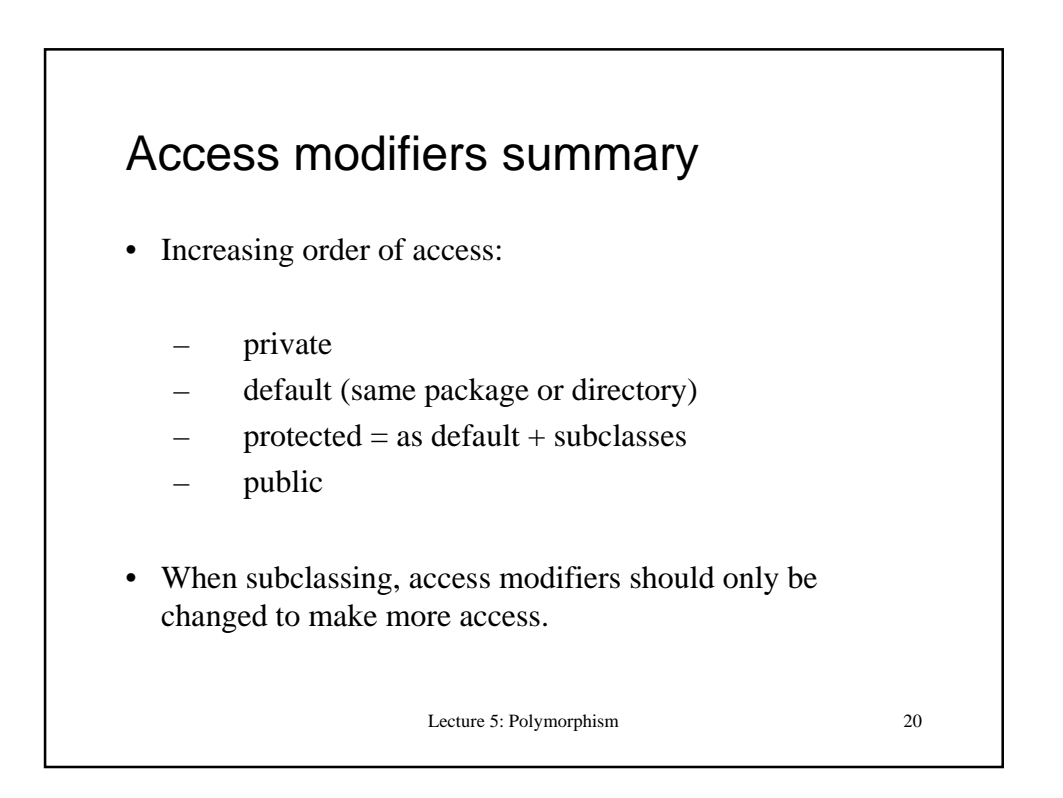

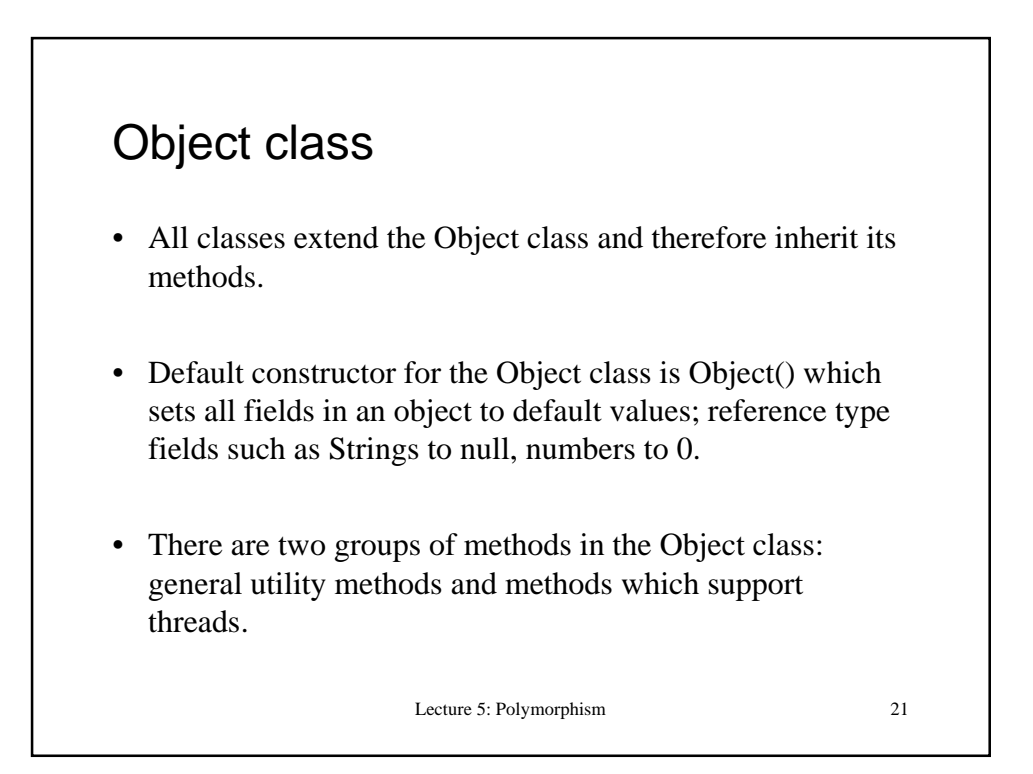

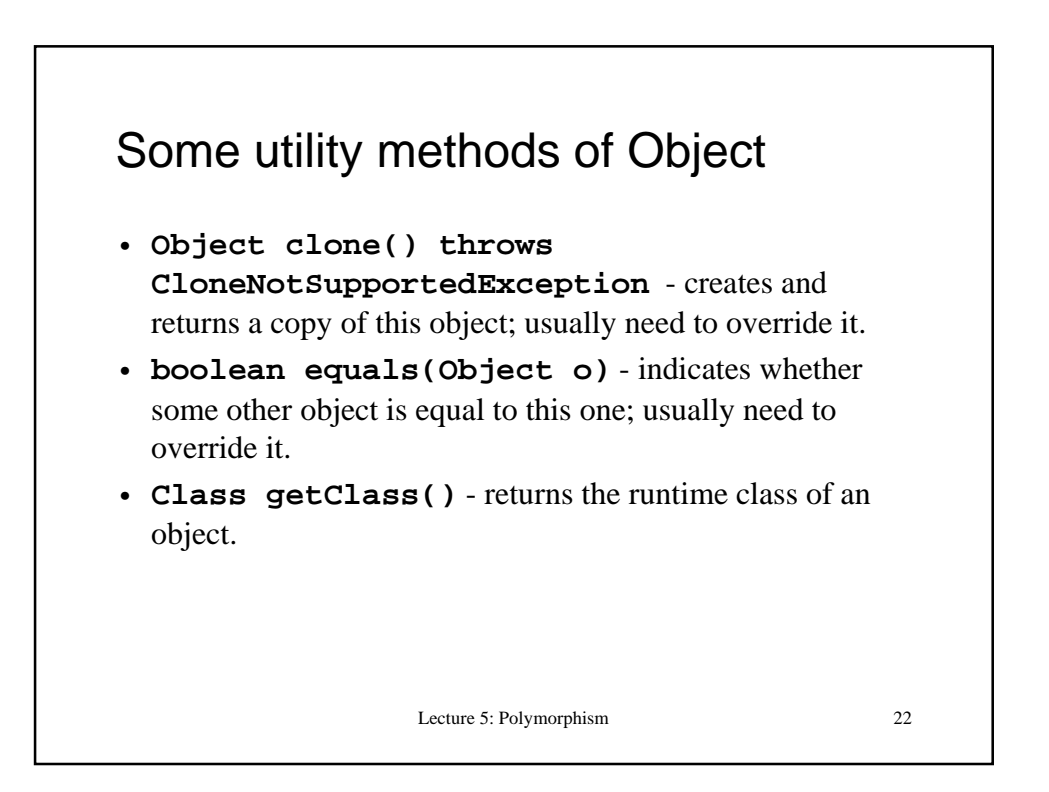

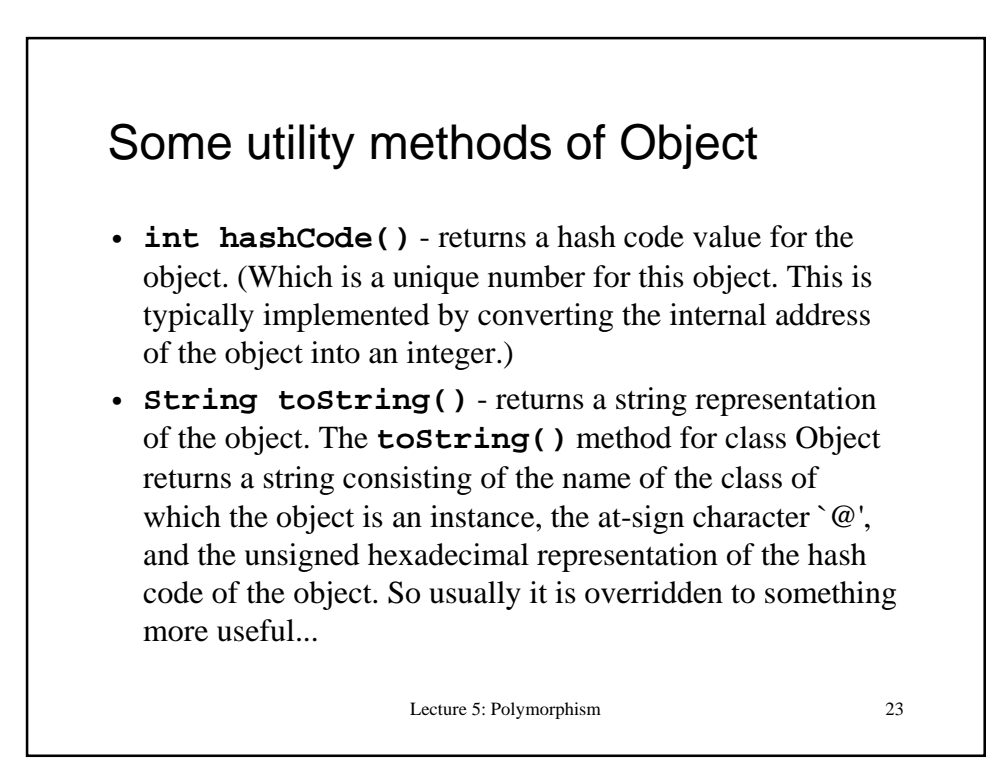

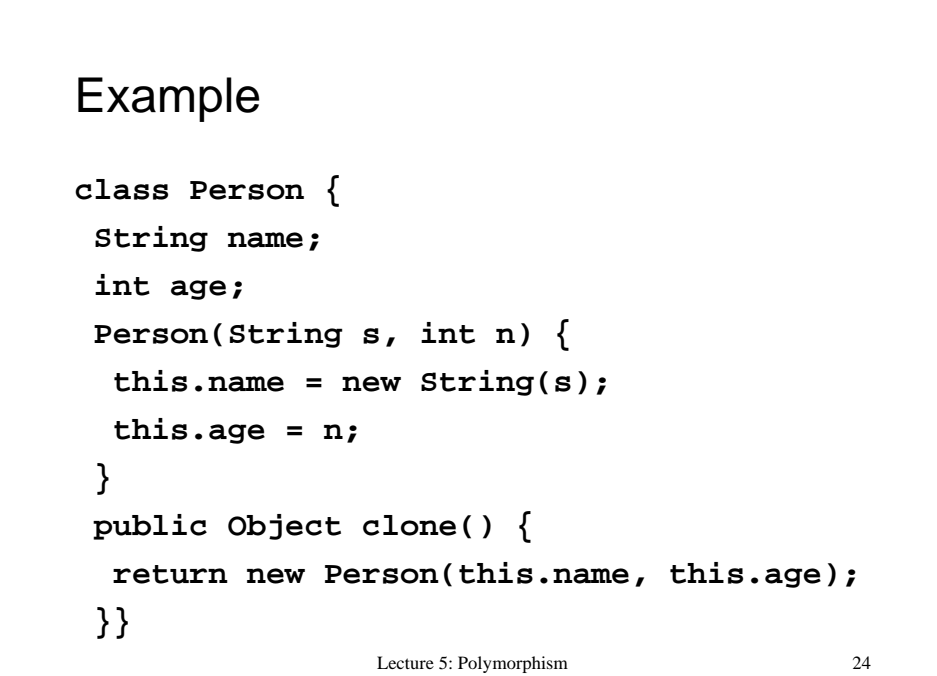

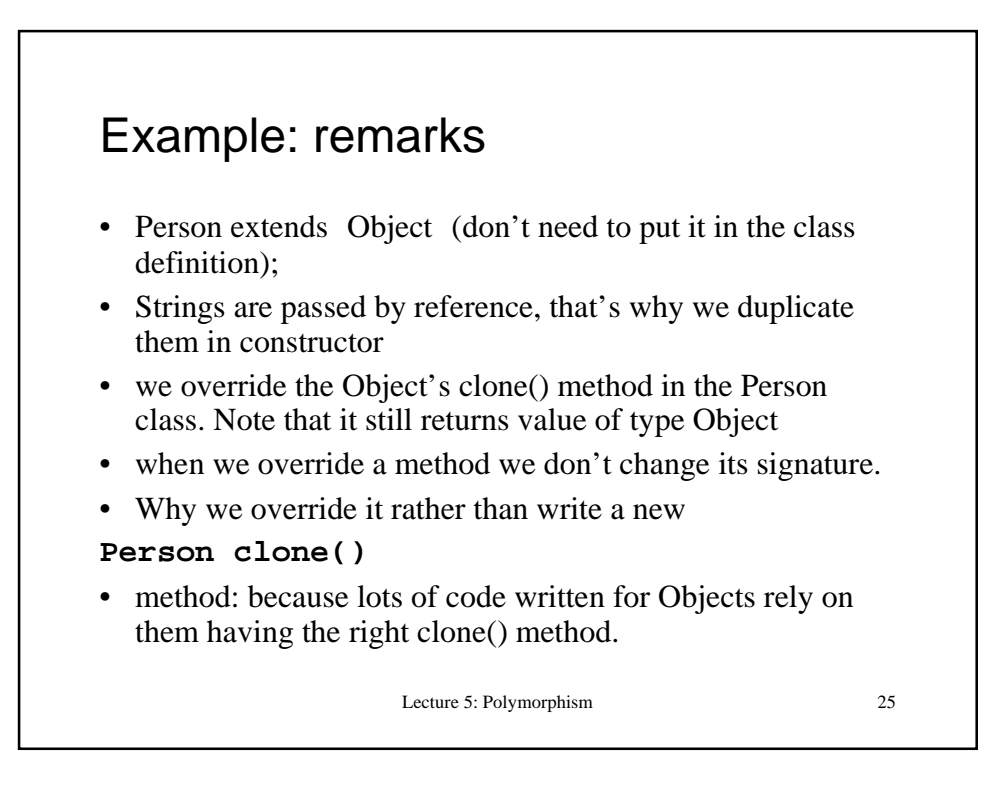

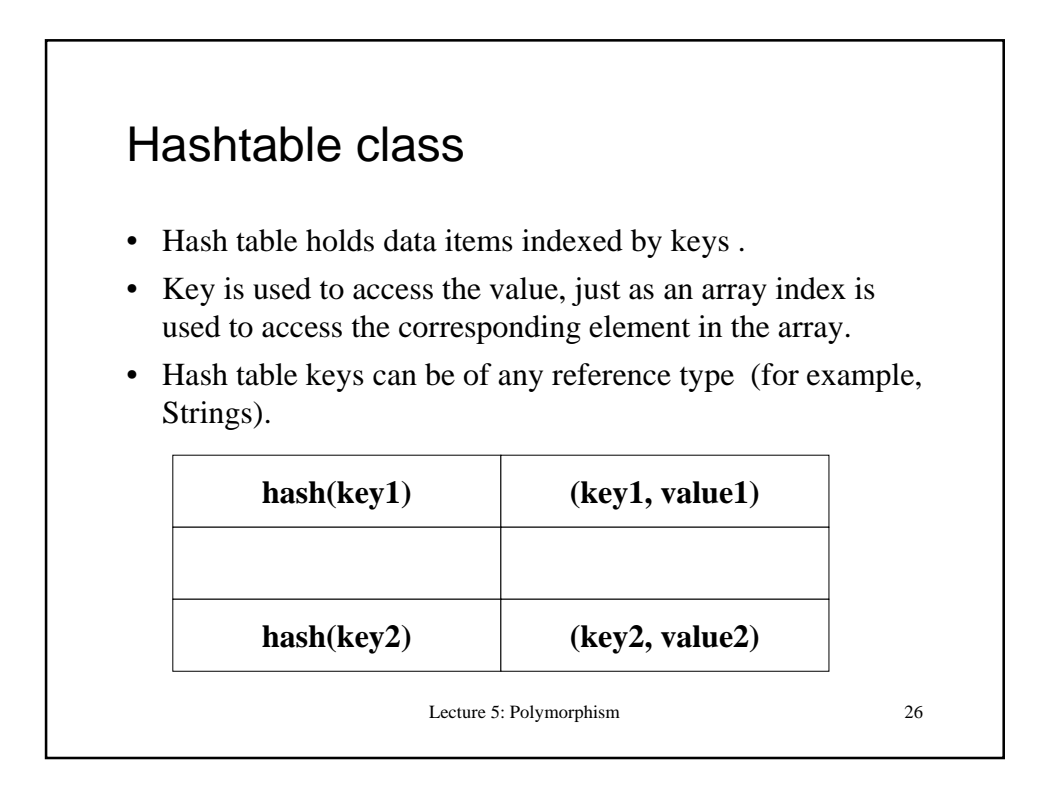

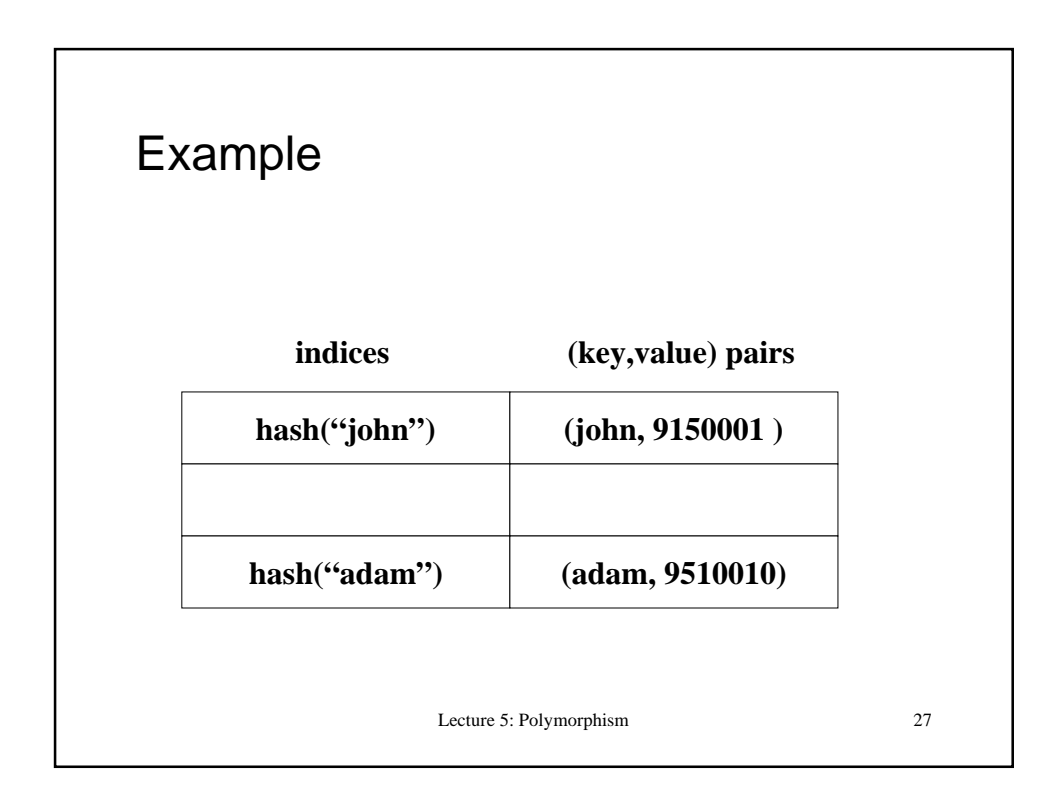

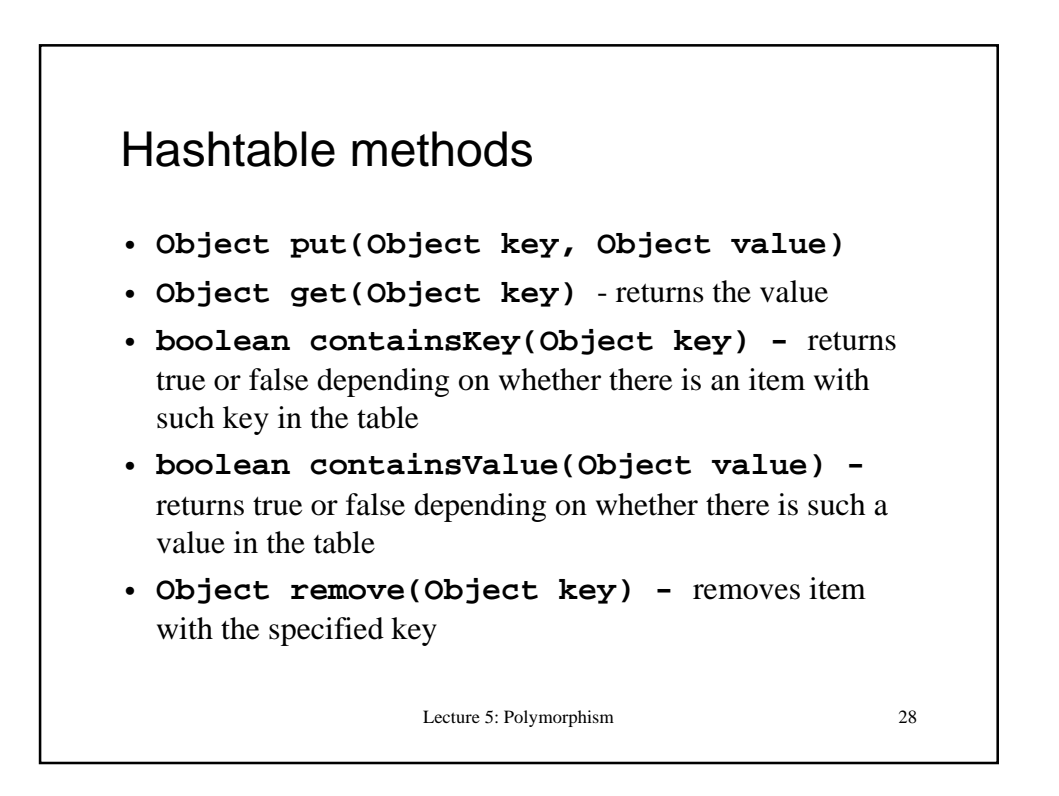

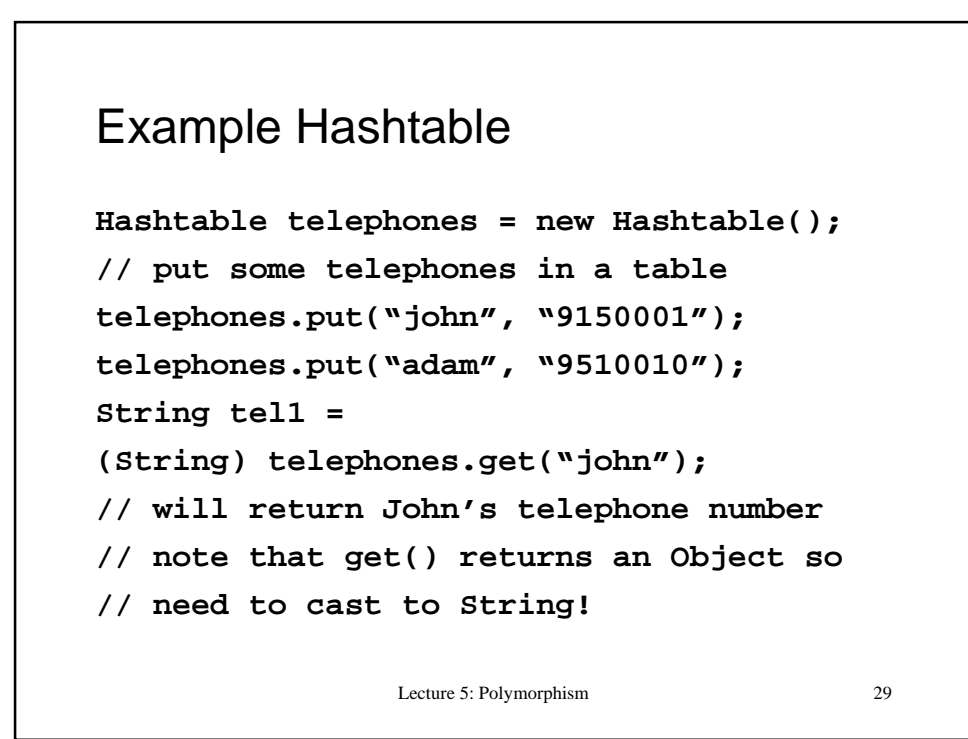

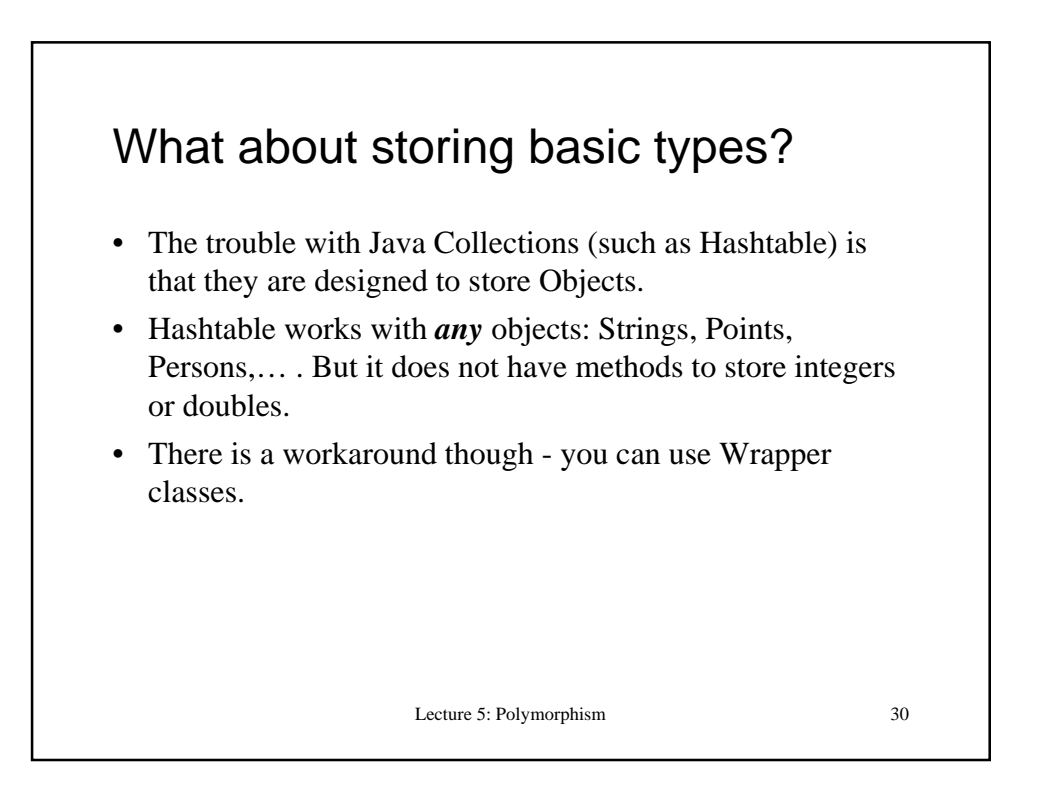

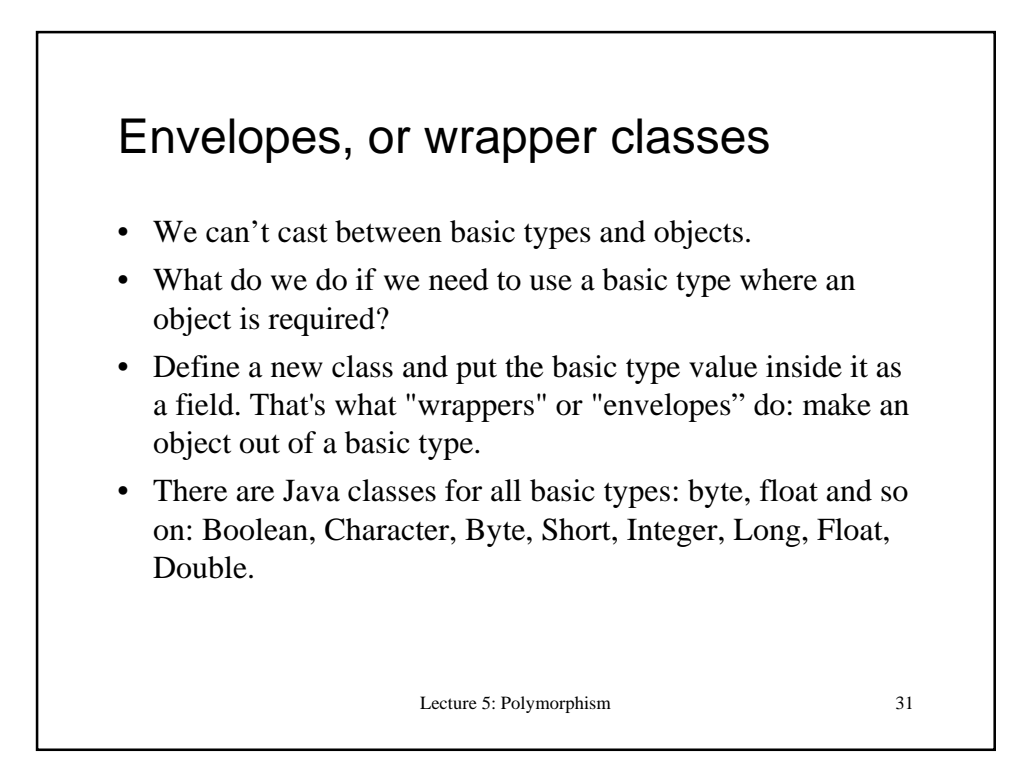

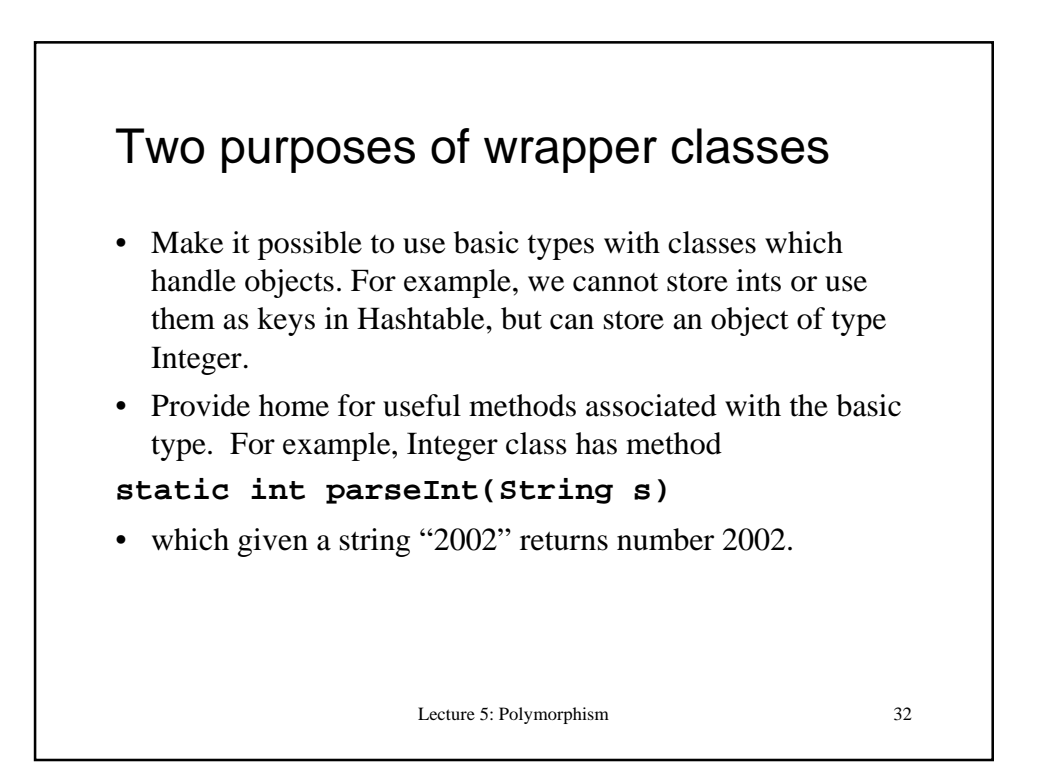

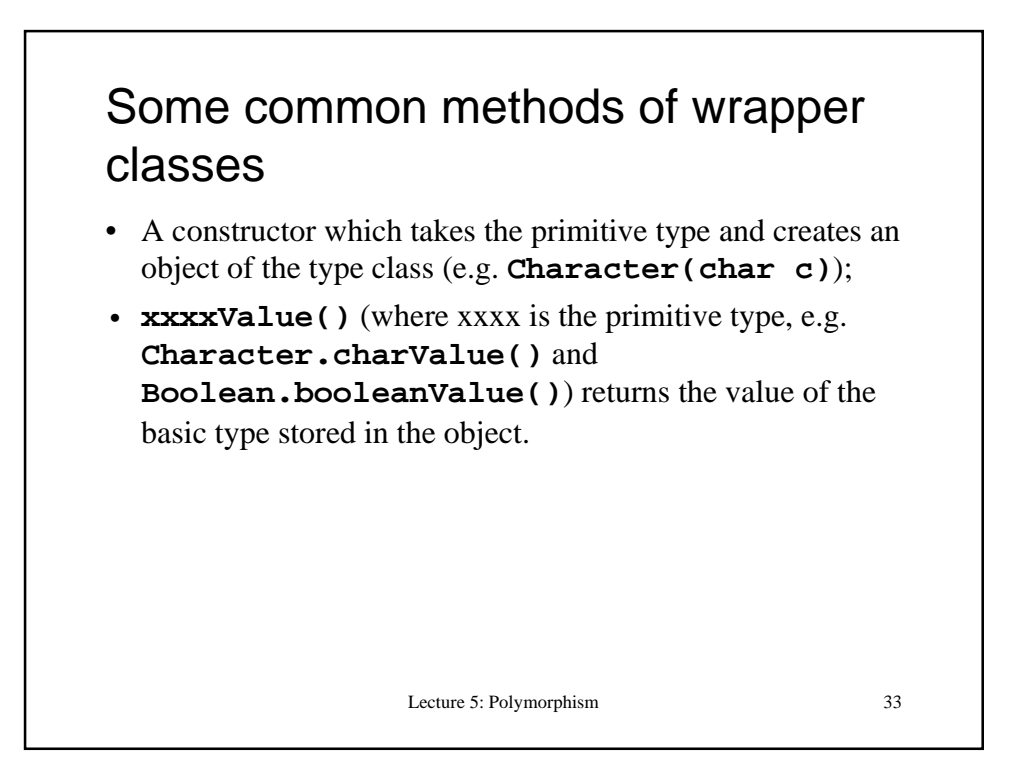

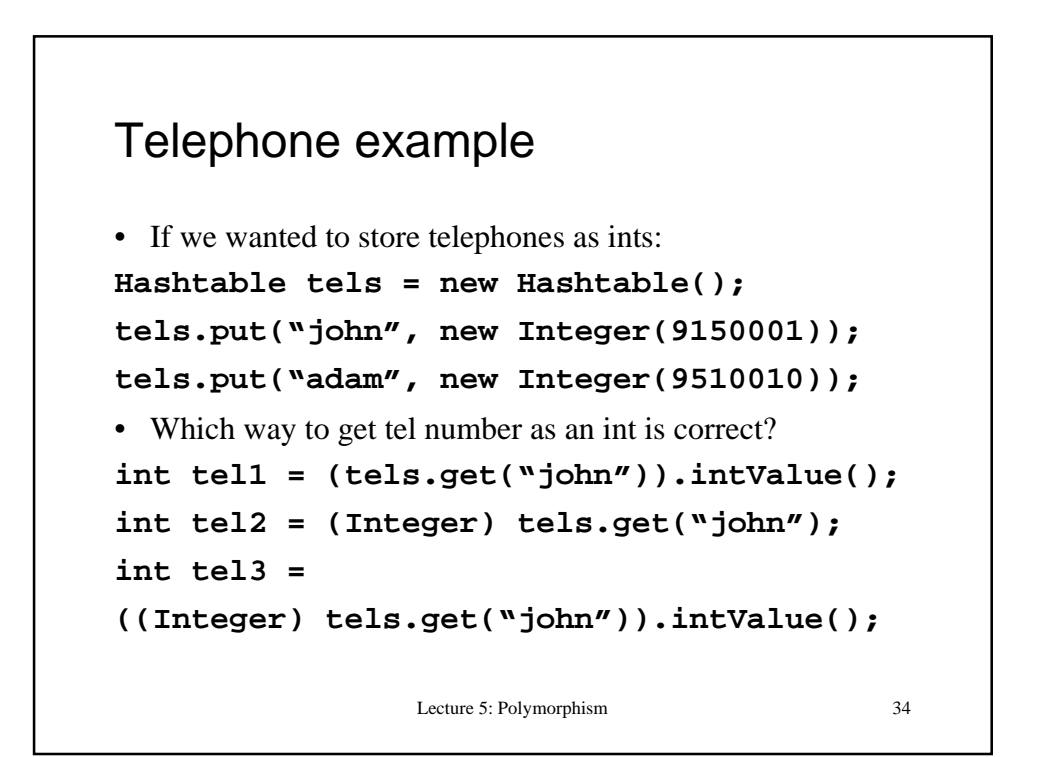

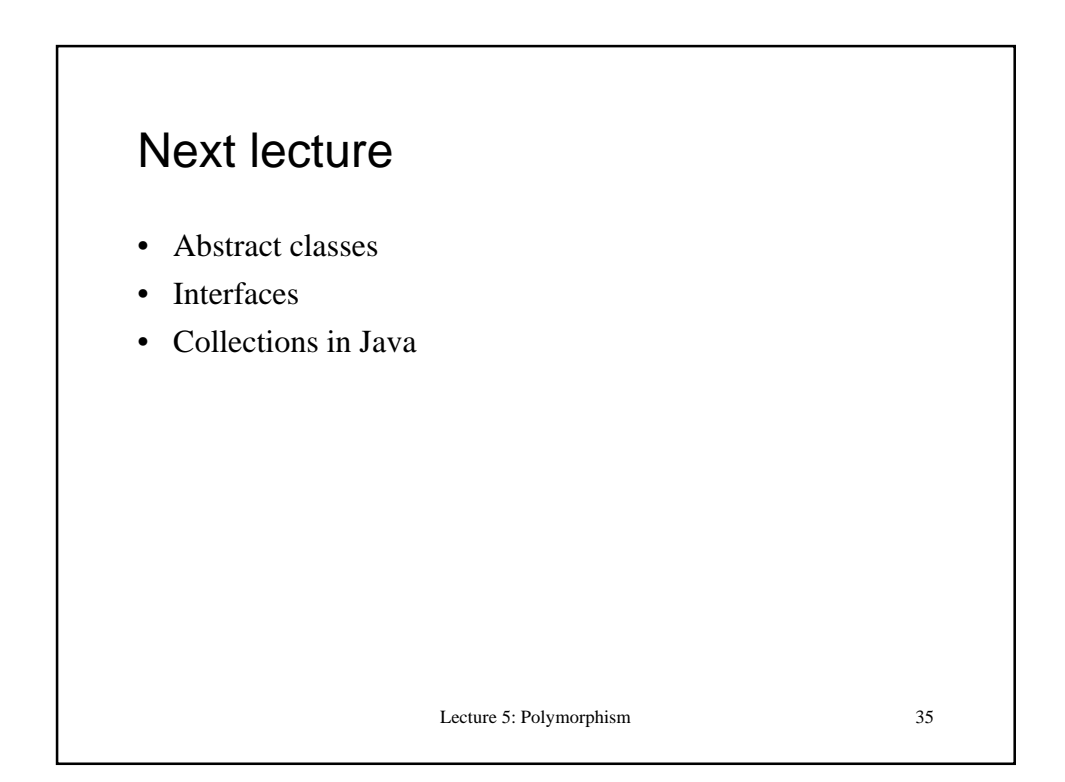

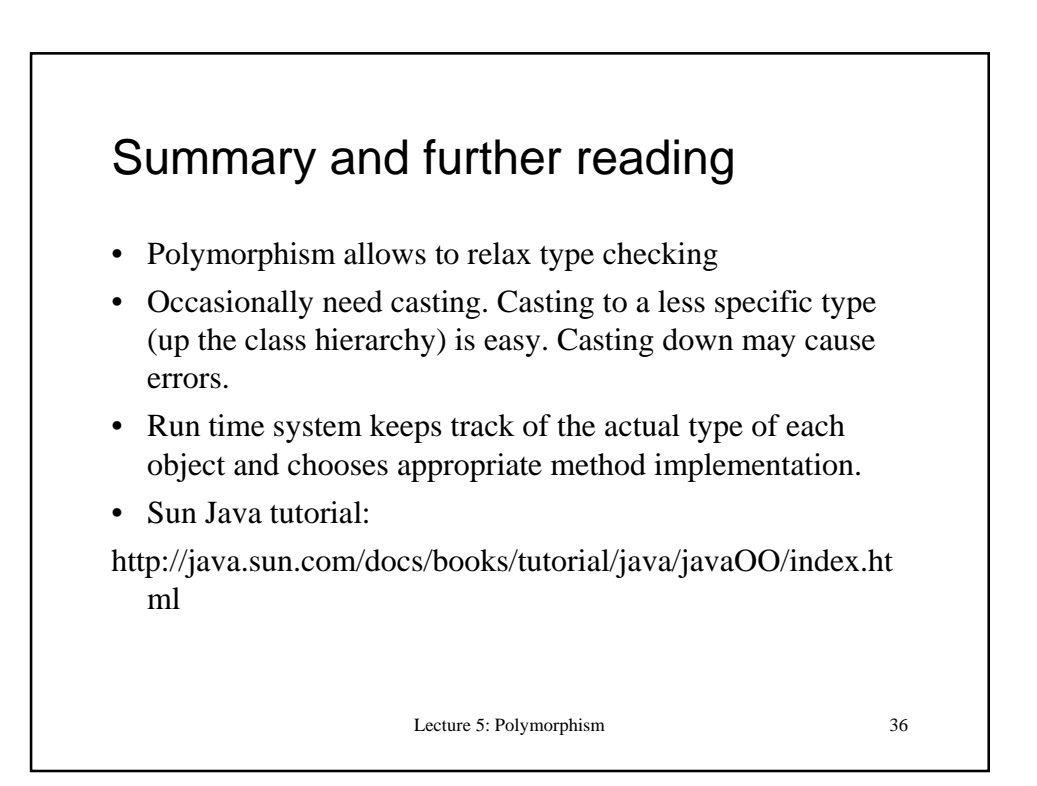